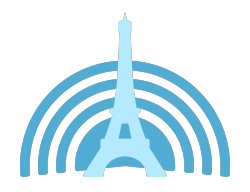

# Fiche Pratique Libérez votre Mobile !

Sur Android il est possible d'utiliser des « stores » autres que ceux de Google ou Amazon,

dont un dédié aux applications Libres :

<https://f-droid.org/>

Scannez ce code QR et laissez vous guider pour l'installation du magasin F-droid :

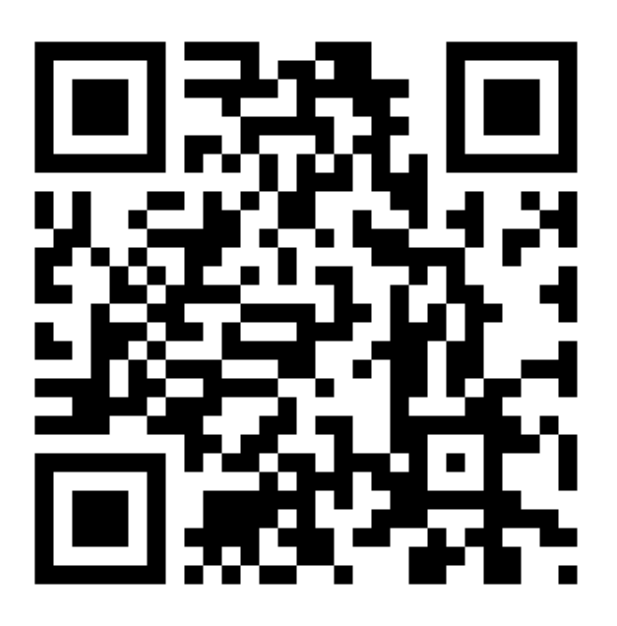

Il vous sera demandé d'accepter les sources tierces durant l'installation.

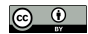

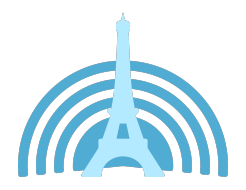

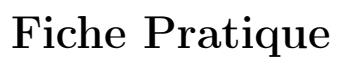

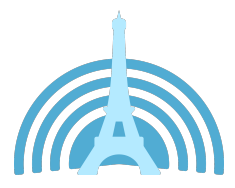

## Applications libres pour terminaux mobiles

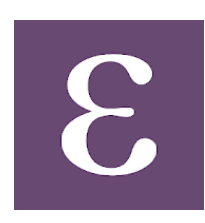

Une application pour les contrôler toutes ! Avec Exodus Privacy regardez les applications du PlayStore qui vous pistent. [https://f-droid.org/fr/packages/org.eu.exodus\\_privacy.exodusprivacy](https://f-droid.org/fr/packages/org.eu.exodus_privacy.exodusprivacy)

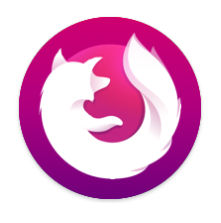

Firefox Klar, un navigateur pour préserver sa vie privée <https://f-droid.org/fr/packages/org.mozilla.klar/>

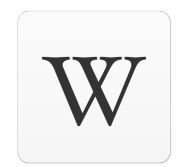

Votre encyclopédie préférée, Wikipedia <https://f-droid.org/fr/packages/org.wikipedia/>

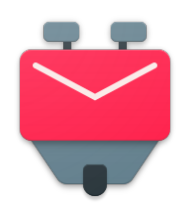

Votre messagerie avec votre canaille de toutou, K-9 Mail Laissez-vous guider pour une installation en toute simplicité, et utilisez le protocole IMAP afin que vos messages soient synchronisés entre vos différents logiciels de messagerie (mobile, pc, tablette) [https://f-droid.org/](https://f-droid.org/fr/packages/com.fsck.k9/) [fr/packages/com.fsck.k9/](https://f-droid.org/fr/packages/com.fsck.k9/)

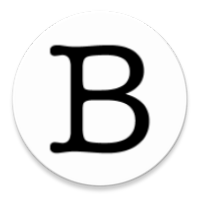

Book Reader, une application pour lire des livres numériques (epub, pdf ...) <https://f-droid.org/fr/packages/com.github.axet.bookreader>

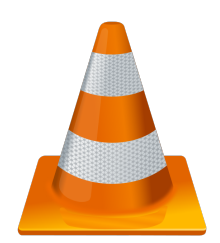

Parcourez vous vidéos et musique comme sur votre PC avec VLC <https://f-droid.org/fr/packages/org.videolan.vlc>

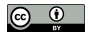

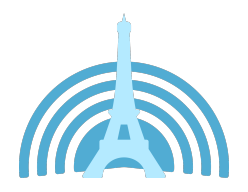

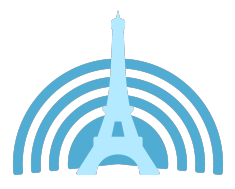

#### Fiche Pratique

## Applications libres pour terminaux mobiles

Vos cartes dans la poche avec OpenStreetMap Android (OsmAnd )

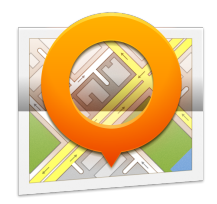

ou avec Maps

Vous pouvez télécharger vos cartes pour les consulter hors ligne, pratique lors des voyages à l'étranger <https://f-droid.org/fr/packages/net.osmand.plus/> <https://f-droid.org/fr/packages/com.github.axet.maps/>

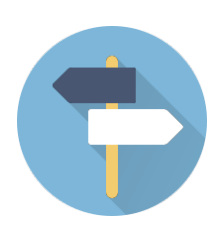

Devenez cartographe avec StreetComplete et participez à la communauté OpenStreetMap <https://f-droid.org/fr/packages/de.westnordost.streetcomplete/>

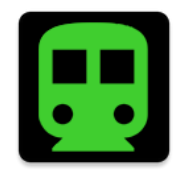

Avec Amétro, trouvez le chemin le plus court/rapide en transport en commun (metro, trains...) <https://f-droid.org/fr/packages/org.ametro/>

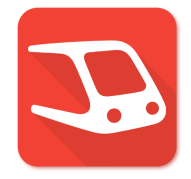

Optimisez vos déplacements avec transportr tout en préservant votre vie privée <https://f-droid.org/fr/packages/de.grobox.liberario/>

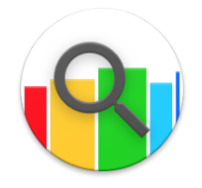

Avec OpenFoodFacts, analysez la composition de vos aliments, les allergènes, leur empreinte carbone. . . <https://f-droid.org/fr/packages/openfoodfacts.github.scrachx.openfood>

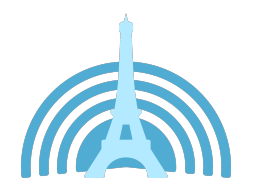

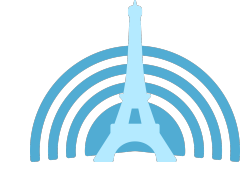

#### Fiche Pratique

# Les Systèmes d'exploitation pour mobile Replicant, LineageOS et UBPorts

#### . NE FAITES PAS CELA TOUT·E SEUL·E sans ACCOMPAGNEMENT

 $\triangleright$  Avant toute chose, sauvegardez les données (images, fichiers, vidéos, contacts, SMS, etc.) que vous comptez garder avant l'installation, car elles seront dans la plus part des cas effacées lors de l'installation.

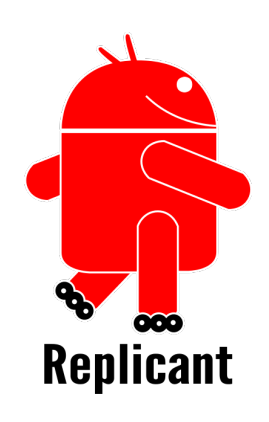

Replicant, une distribution Android 100% libre, utilisable au quotidien, mais parfois avec des périphériques qui ne fonctionnent pas (comme le GPS par exemple). Site Web : <https://www.replicant.us/> Liste des appareils compatibles : <https://www.replicant.us/supported-devices.php> Périphériques qui fonctionnent : [https://redmine.replicant.us/pro](https://redmine.replicant.us/projects/replicant/wiki/ReplicantStatus#Replicant-60)jects/ [replicant/wiki/ReplicantStatus#Replicant-60](https://redmine.replicant.us/projects/replicant/wiki/ReplicantStatus#Replicant-60)

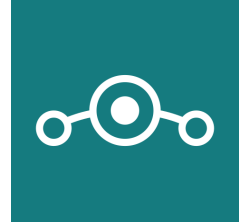

LineageOS, une distribution Android communautaire partiellement libre mais avec un support complet ou quasi complet des appareils compatibles.

Site Web : <https://lineageos.org/> Liste des appareils compatibles : <https://wiki.lineageos.org/devices/>

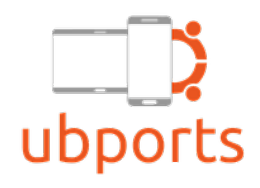

UBPorts (anciennement Ubuntu Touch), une version communautaire partiellement libre d'Ubuntu pour les appareils mobiles. Site Web : [https://ubports.com/fr\\_FR/](https://ubports.com/fr_FR/) Liste des appareils compatibles : [https://devices.ubuntu-touch.](https://devices.ubuntu-touch.io/) [io/](https://devices.ubuntu-touch.io/)